Научно-образовательное учреждение дополнительного профессионального образования "Институт новых технологий"

> «УТВЕРЖДАЮ» Директор Научно-образовательного учреждения дополиительного профессионального образования «Институт новых технологий» **B.B. Крутов** «28» сентября 2022 г.

#### Дополнительная профессиональная программа

(повышение квалификации)

«Инструменты разработки интерактивных компонентов учебного занятия»

Автор курса: Хохлова Е.Н.

Москва - 2022

# **Раздел 1. «Характеристика программы»**

#### **1.1. Цель реализации программы**

Совершенствование профессиональных компетенций обучающихся в области использования инструментов разработки интерактивных компонентов учебного занятия.

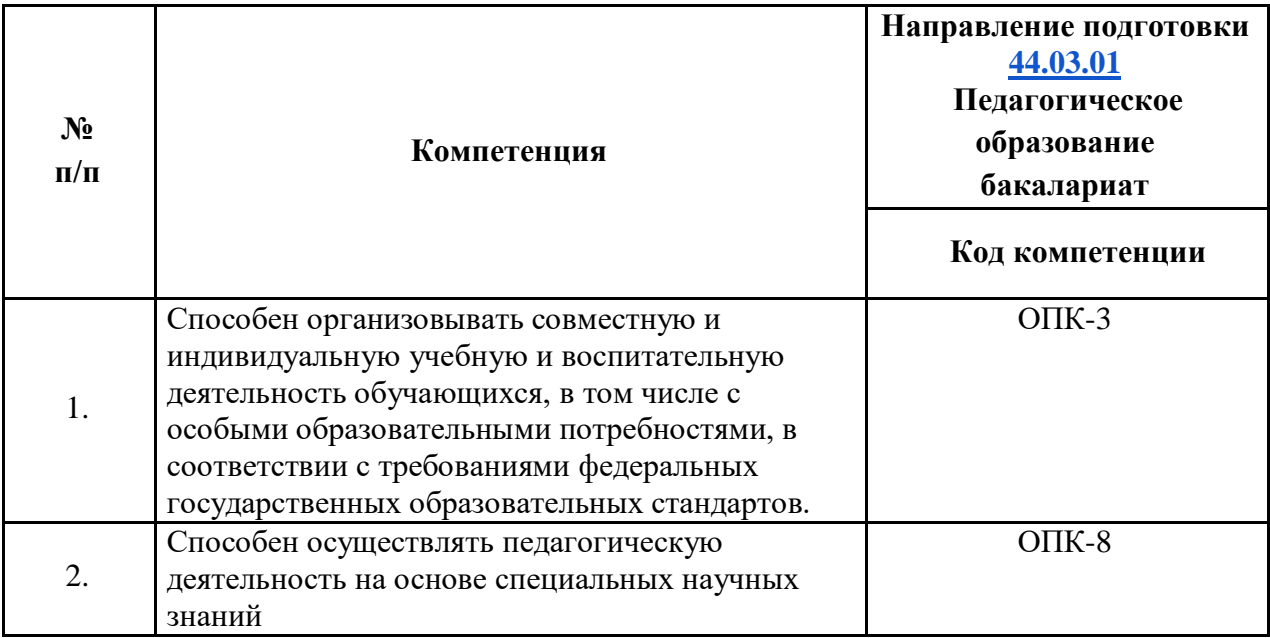

#### **Совершенствуемые компетенции**

## **1.2. Планируемые результаты обучения**

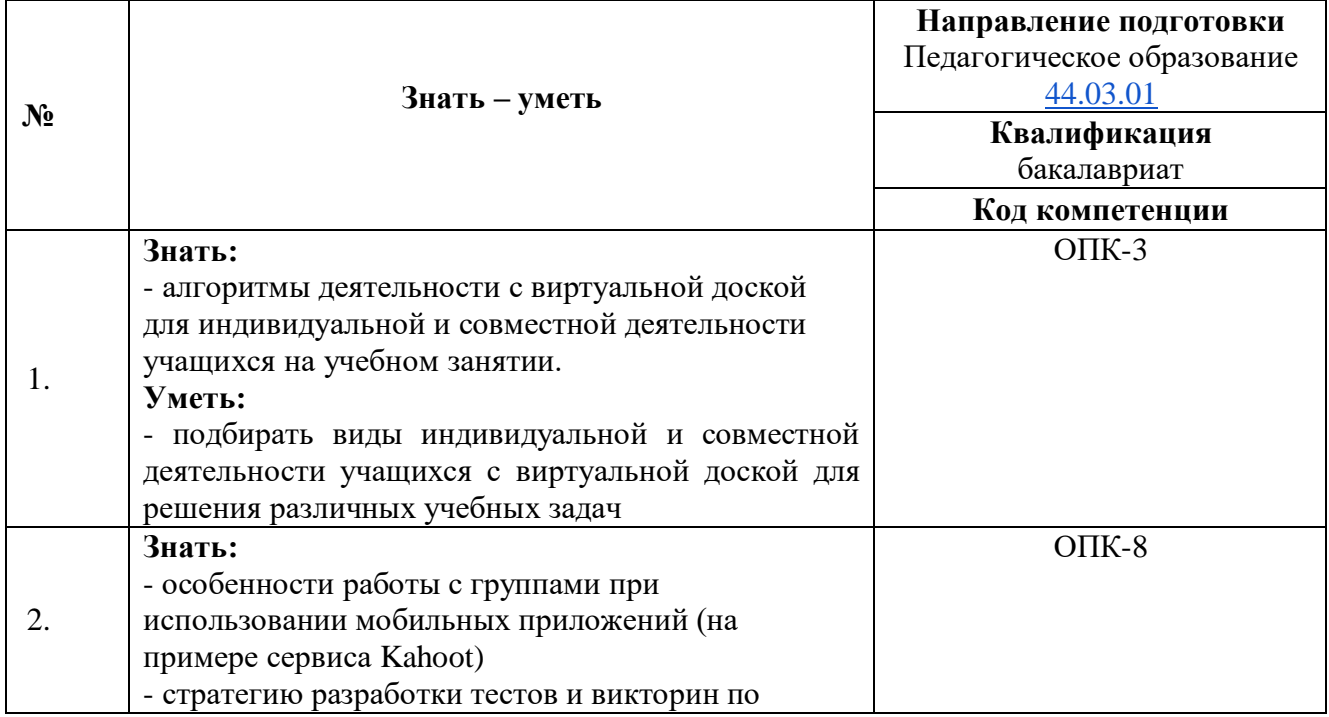

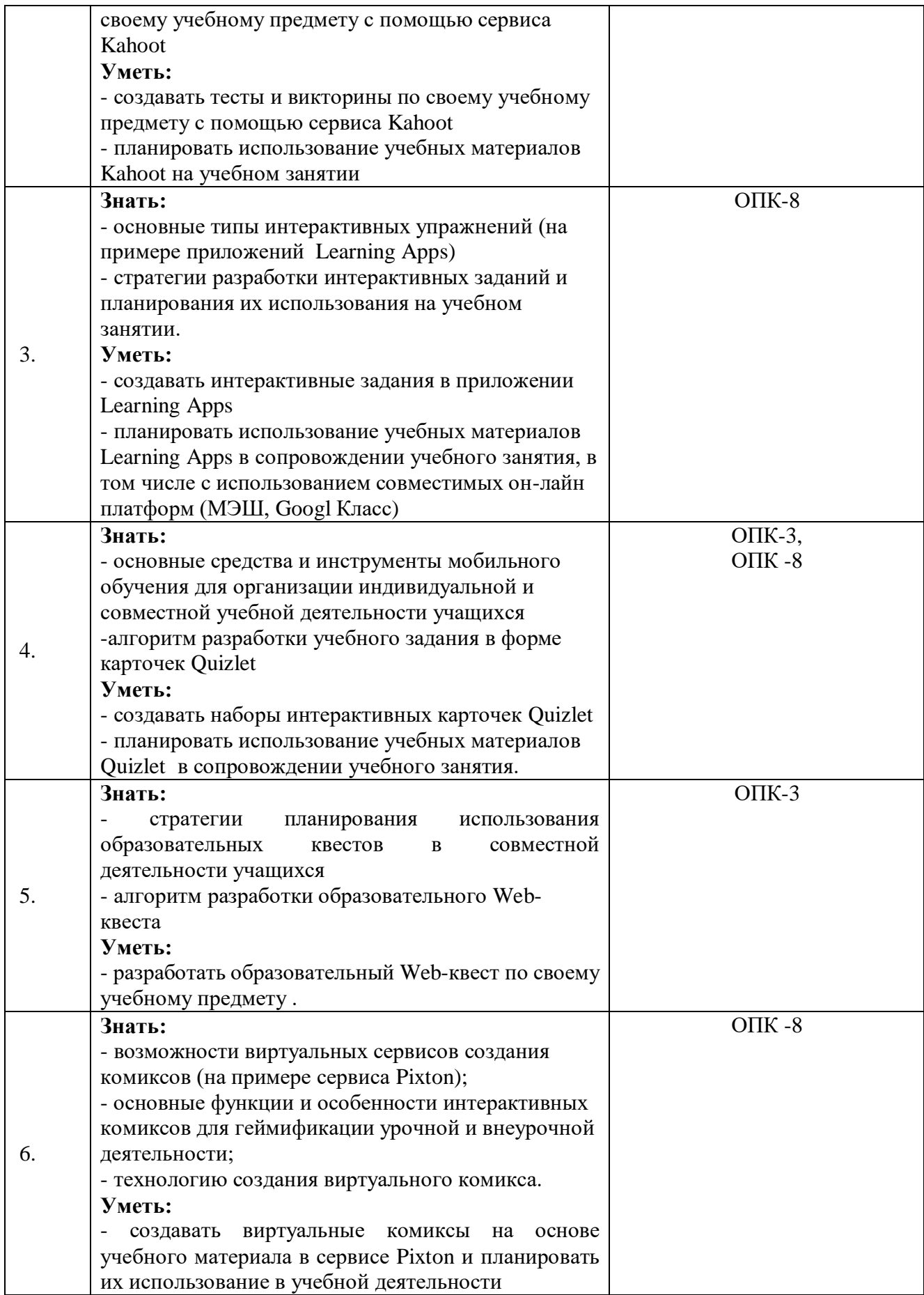

**1.3. Категория обучающихся:** уровень образования ВО и/или получающие ВО, направление подготовки «Педагогическое образование», область профессиональной деятельности - общее образование, дополнительное образование.

**1.4. Форма обучения:** заочная (с применением дистанционных технологий)

**1.5. Режим занятий:** 6 часов в день, 1 раз в неделю, 36 часов или в режиме ИНТЕНСИВ

**1.6 Трудоемкость:** 36 часов

#### **Раздел 2. Содержание программы**

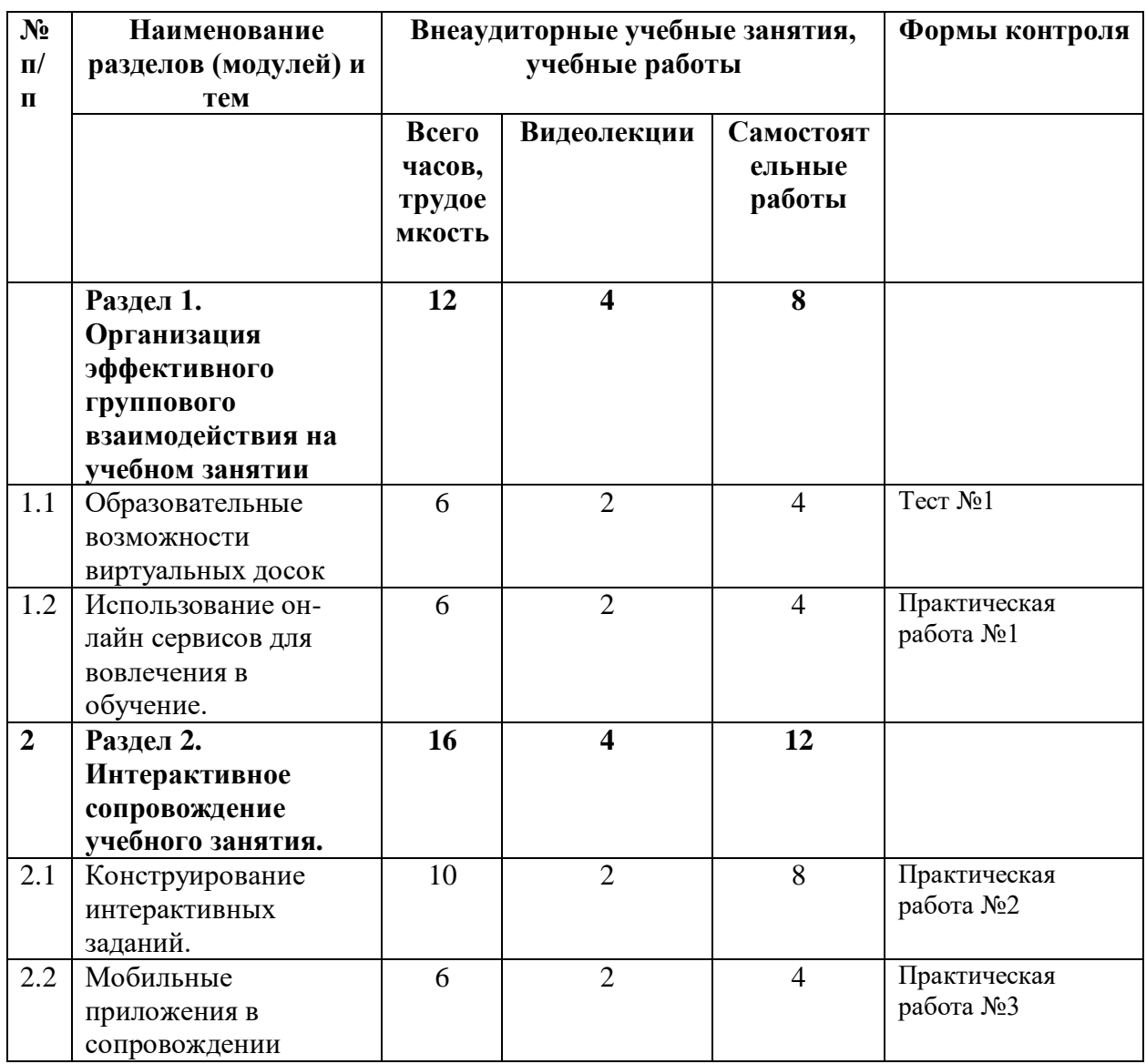

#### *2.1. Учебный (тематический) план*

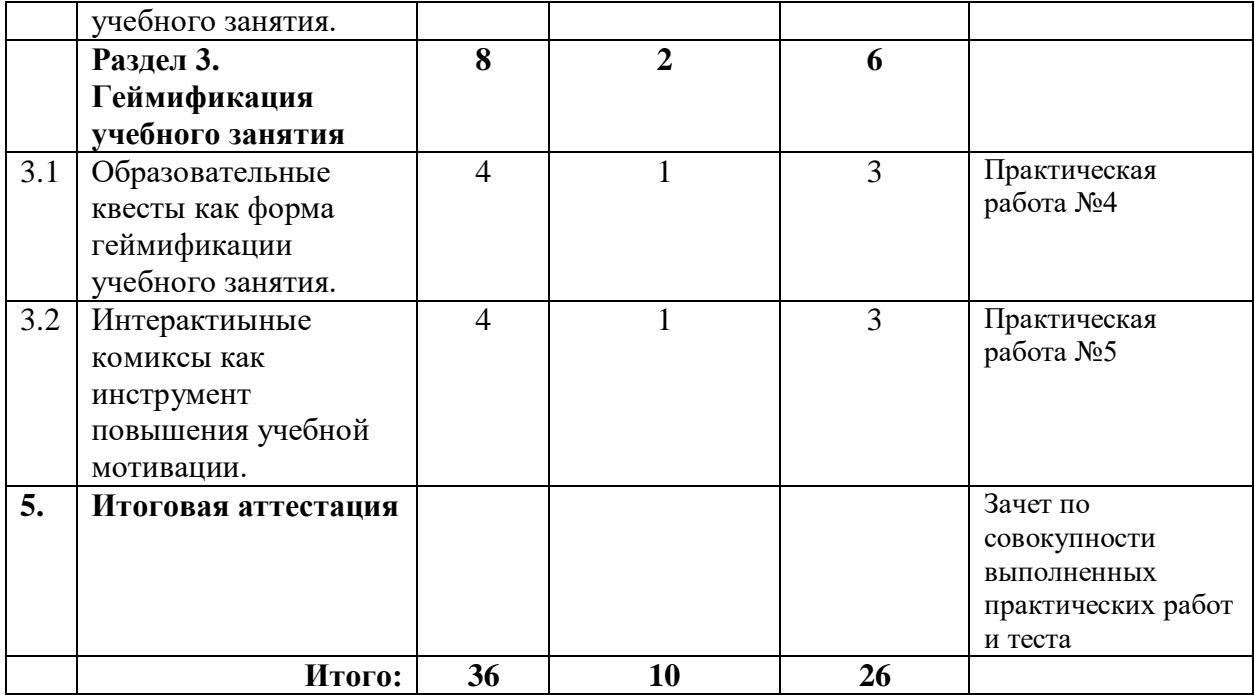

# *2.2. Учебная программа*

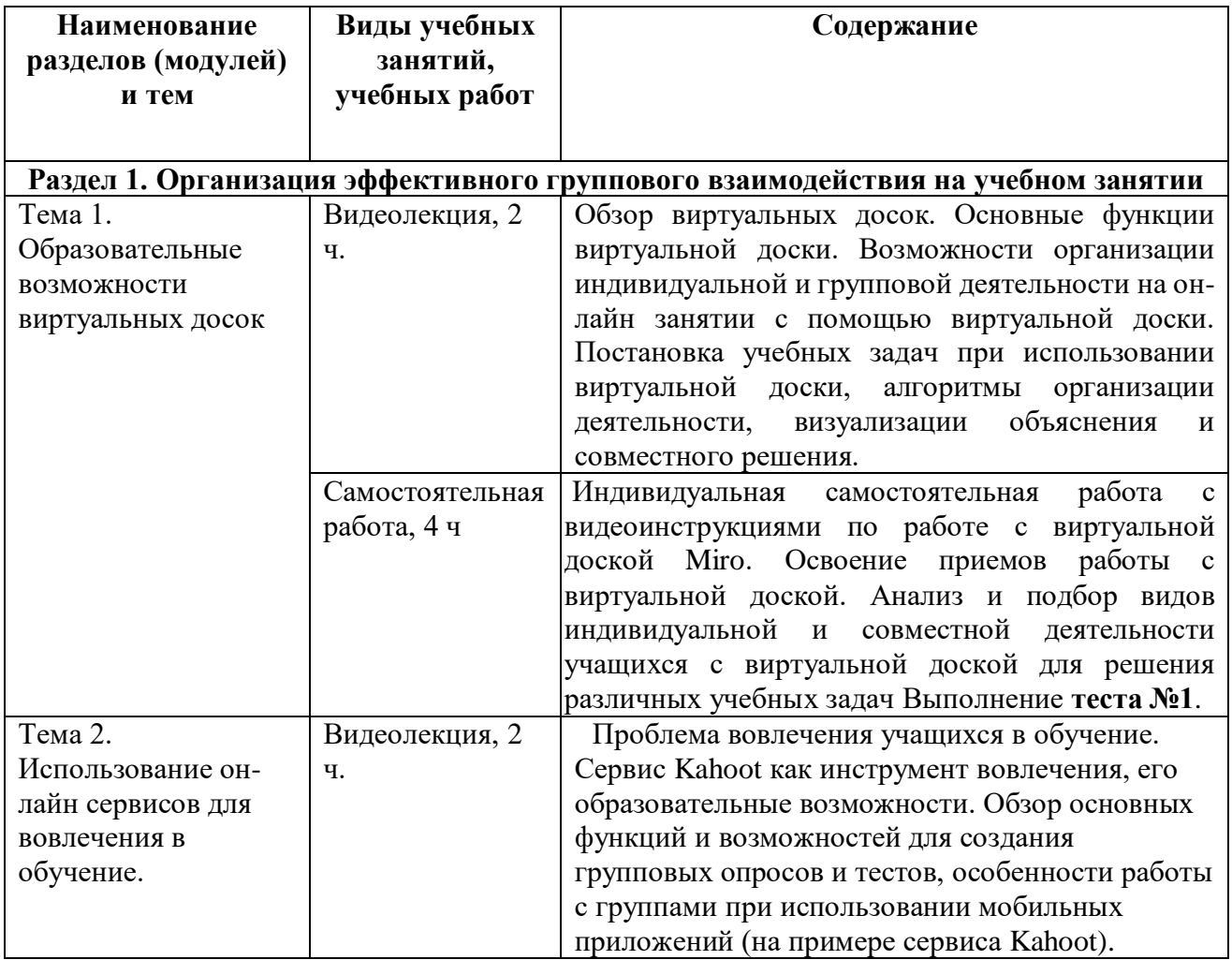

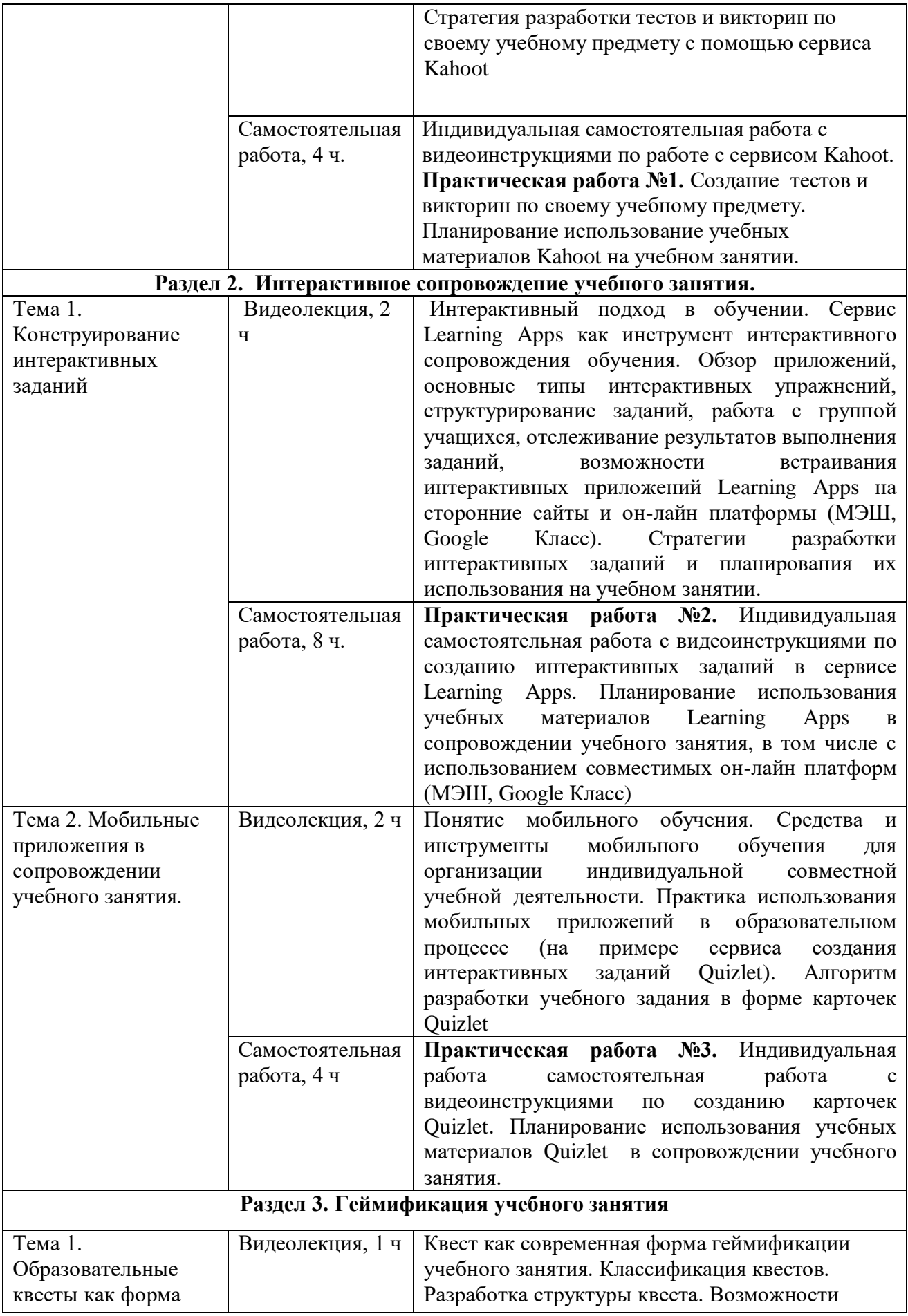

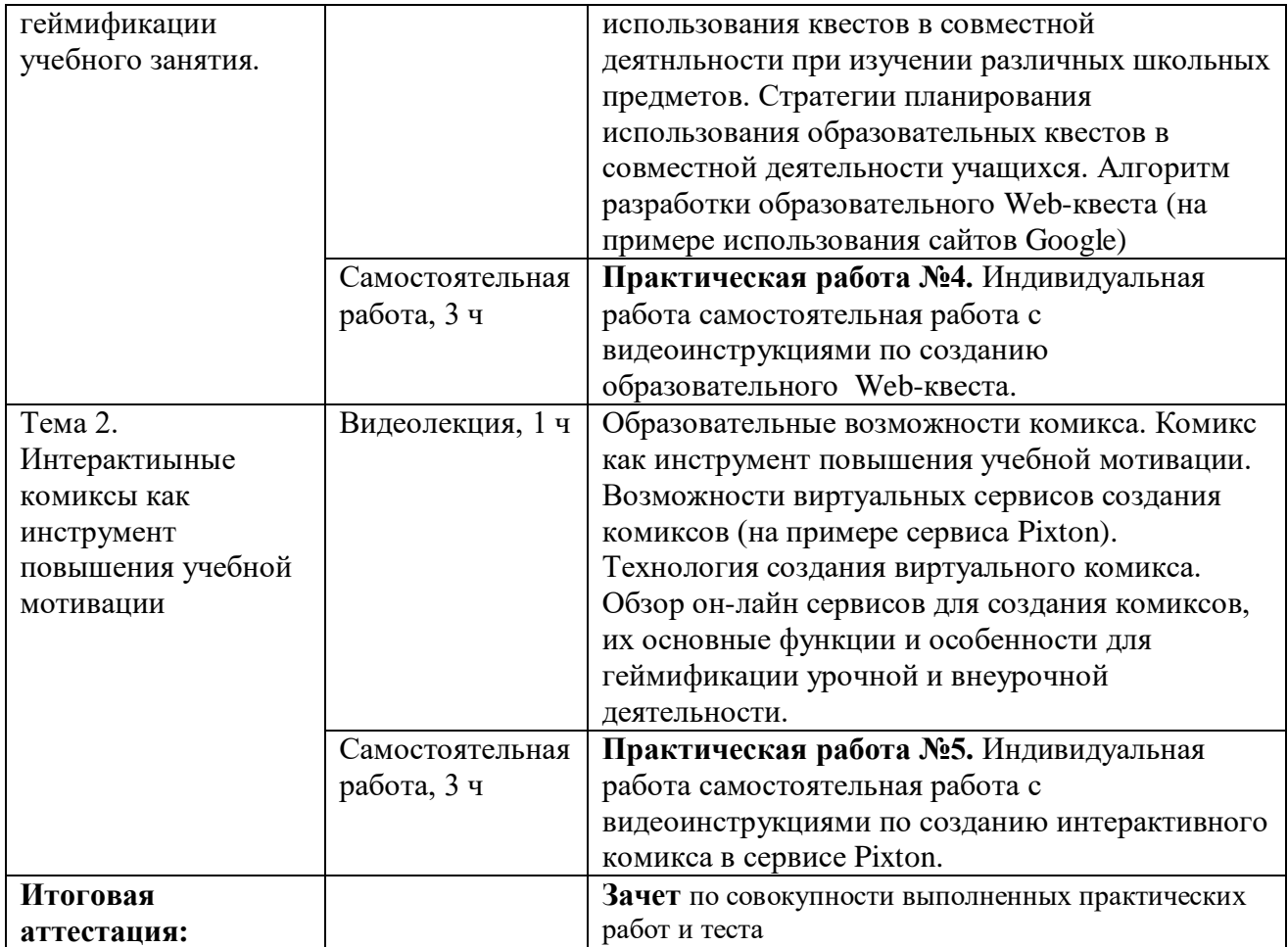

# **РАЗДЕЛ 3. ФОРМЫ АТТЕСТАЦИИ И ОЦЕНОЧНЫЕ МАТЕРИАЛЫ**

#### **3.1. Текущий контроль.**

Текущий контроль осуществляется по итогам выполнения практических заданий и теста. Каждое практическое задание включает непосредственное воспроизведение того или иного компонента учебного занятия, а так же методическое описание, раскрывающее возможности/планирующее использования данного компонента в индивидуальной и совместной деятельности учащихся на учебном занятии.

**Практическая работа №1.** Создание теста или викторины по своему учебному

предмету в он-лайн сервисе Kahoot

*Конечный продукт:* тест/викторина с методическим пояснением

## **Требования к практической работе:**

- 1. Продукт создается на основании стратегии разработки тестов и викторин по своему учебному предмету с помощью сервиса Kahoot.
- 2. Продукт должен содержит не менее 5 вопросов
- 3. Продукт должен учитывать возможность работы с различными группами учащихся.
- 4. Методическое пояснение к продукту раскрывает возможности его использования на конкретном учебном занятии.

**Критерии оценивания:** выполнены все требования к практической работе.

**Оценка***:* зачет/незачет

**Практическая работа №2.** Cоздание интерактивных упражнений по своему учебному предмету в сервисе Learning Apps.

*Конечный продукт:* комплект заданий (приложений Learning Apps) с методическим пояснением.

## **Требования к практической работе:**

- **1.** Продукт создается на основе стратегии разработки интерактивных заданий и планирования их использования на учебном занятии.
- **2.** Созданный продукт содержит не менее 5 различных типов интерактивных упражнений
- **3.** Организован групповой доступ учащихся к продукту (через класс Learning Apps, MЭШ, Googlе Класс)
- **4.** методическое пояснение раскрывает возможности его использования в сопровождении конретных учебных занятий.

**Критерии оценивания:** выполнены все требования к практической работе.

**Оценка***:* зачет/незачет

**Практическая работа №3.** Cоздание набора интерактивных карточек по своему учебному предмету в сервисе Quizlet.

*Конечный продукт:* набор интерактивных карточек Quizlet с методическим пояснением

## **Требования к практической работе:**

- **1.** Продукт создается на основе алгоритма разработки учебного задания в форме карточек Quizlet.
- **2.** Созданный продукт соответствует содержанию учебного предмета (да/нет)
- **3.** Методическое пояснение к продукту раскрывает возможности его использования в сопровождении конкретных учебных занятий.

**Критерии оценивания:** выполнены все требования к практической работе.

**Оценка***:* зачет/незачет

**Практическая работа №4.** Cоздание образовательного квеста Web-квеста. *Конечный продукт:* образовательный Web-квест

## **Требования к практической работе:**

- **1.** Продукт создается на основе стратегии планирования использования образовательных квестов в совместной деятельности учащихся и использования алгоритма разработки образовательного Web-квеста.
- **2.** Созданный продукт содержит не менее трех этапов, реализованных с помощью Web-страниц (например, в сайтах-Google).
- **3.** Методическое пояснение к продукту раскрывает возможности его использования в совместной деятельности учащихся при изучении конкретной темы учебного предмета

**Критерии оценивания:** выполнены все требования к практической работе. **Оценка***:* зачет/незачет

**Практическая работа №5.** Cоздание образовательного комикса в сервисе Pixton. *Конечный продукт*: образовательный комикс

# **Требования к практической работе:**

**1.** Продукт создается на основе использования технологии создания

виртуального комикса.

- **2.** Продукт создан на материале учебного предмета.
- **3.** Методическое пояснение к продукту раскрывает возможности егол использования в индивидуальной и совместной деятельности учащихся при изучении конкретной темы учебного предмета

**Критерии оценивания:** выполнены все требования к практической работе. **Оценка***:* зачет/незачет

## **Тест №1**

Тесты состоит из 10 вопросов с выбором одного или нескольких ответов.

## **Примеры тестовых заданий**

# *Пример №1*

Какие из перечисленных сервисов являются виртуальными досками для совместной работы?

- Walet
- Padlet
- Miro
- Idroo
- Mimio

# *Пример №2*

Верно ли, что при использовании виртуальной доски Miro учитель может работать с материалами доски постоянно, а ученик только во время занятия, назначенного учителем?

- Верно
- Не верно

# *Пример №3*

При построении алгоритма деятельности с виртуальной доской Miro, вы хотите включить в него работу с текстом учебника. Например, выделить в тексте

ключевые слова. Какие из перечисленных видов деятельности возможны в Miro в этом случае?

- Возможна деятельность с изображением страницы учебника в режиме «только для чтения»
- Возможно редактирование страницы учебника
- Возможно выполнение заданий добавление надписей от руки, выделений и подчеркиваний
- Ученик может выполнять задания в реальном учебнике и размещать фотографии выполненных заданий на доске
- Нельзя использовать страницы учебника при работе с виртуальной доской

**Критерии оценивания:** Выполнение теста засчитывается в случае верного выбора ответов не менее, чем на 7 вопросов из 10.

**Оценивание**: зачет/незачет

## **3. 2. Итоговая аттестация.**

Зачет по совокупности выполненных практических работ и теста.

**Оценка**: зачет/незачет.

#### **Раздел 4. «Организационно-педагогические условия реализации программы»**

# **4.1 Учебно-методическое обеспечение и информационное обеспечение программы.**

# **Нормативно-правовые документы** 1. Федеральный закон от 29.12.2012 № 273-ФЗ «Об образовании в Российской Федерации» [Электронный ресурс]// Советом Федерации.URL: <https://clck.ru/gfgib> (дата обращения: 12.09.2022).

2. Приказ Федеральной службы по надзору в сфере образования и науки и Министерства просвещения РФ от 6.05.2019 № 590/219 «Об утверждении Методологии и критериев оценки качества общего образования в общеобразовательных организациях на основе практики международных исследований качества подготовки обучающихся» [https://fioco.ru/Media/Default/Documents/%D0%9C%D0%B5%D1%82%D0%B](https://fioco.ru/Media/Default/Documents/%D0%9C%D0%B5%D1%82%D0%BE%D0%B4%D0%BE%D0%BB%D0%BE%D0%B3%D0%B8%D1%8F/%D0%9C%D0%B5%D1%82%D0%BE%D0%B4%D0%BE%D0%BB%D0%BE%D0%B3%D0%B8%D1%8F.pdf)

[E%D0%B4%D0%BE%D0%BB%D0%BE%D0%B3%D0%B8%D1%8F/%D0%](https://fioco.ru/Media/Default/Documents/%D0%9C%D0%B5%D1%82%D0%BE%D0%B4%D0%BE%D0%BB%D0%BE%D0%B3%D0%B8%D1%8F/%D0%9C%D0%B5%D1%82%D0%BE%D0%B4%D0%BE%D0%BB%D0%BE%D0%B3%D0%B8%D1%8F.pdf) [9C%D0%B5%D1%82%D0%BE%D0%B4%D0%BE%D0%BB%D0%BE%D0%](https://fioco.ru/Media/Default/Documents/%D0%9C%D0%B5%D1%82%D0%BE%D0%B4%D0%BE%D0%BB%D0%BE%D0%B3%D0%B8%D1%8F/%D0%9C%D0%B5%D1%82%D0%BE%D0%B4%D0%BE%D0%BB%D0%BE%D0%B3%D0%B8%D1%8F.pdf)

[B3%D0%B8%D1%8F.pdf](https://fioco.ru/Media/Default/Documents/%D0%9C%D0%B5%D1%82%D0%BE%D0%B4%D0%BE%D0%BB%D0%BE%D0%B3%D0%B8%D1%8F/%D0%9C%D0%B5%D1%82%D0%BE%D0%B4%D0%BE%D0%BB%D0%BE%D0%B3%D0%B8%D1%8F.pdf) (дата обращения: 07.10.2022).

3. Приказ Министерства просвещения РФ от 31.05.2021 № 287 «Об утверждении федерального государственного образовательного стандарта основного общего образования»<https://goo.su/bJWY> (дата обращения: 14.09.2022).

#### **Основная литература**

- 1. Аствацатуров Г.О. Облачные технологии в практике образовательного учреждения. Методические рекомендации. Москва: Библиотека журнала Директор школы. Управление Сентябрь, 2018
- 2. Краснова Г.А., Можаева Г.В. Электронное образование в эпоху цифровой трансформации. – Томск: Издательский Дом Томского государственного университета, 2019. – 200 с.
- 3. Карпенко Е.А., Райс О.И., Интерактивные технологии в обучении. Педагогика нового времени. Москва: Интеллектуальная издательская система Ridero, 2020. 80 с.
- 4. Легконогих Е.К. Проблема применения цифровых технологий для оптимизации образовательного процесса. Полиязычный международный научный журнал «Modern Science». 2019. № 12-4. С. 331-336.

#### **Дополнительная литература**

- 1. Алферов М.Ю., Невская О.В., Паромова С.Я., Федорова Ю.В. Федеральные образовательные стандарты как нормативная база компетентного подхода к проектированию целей образовательных программ дополнительного профессионального образования. Москва: Материалы XXV международной конференции «Применение новых технологий в образовании». Научно-методическое издание. – 2014.  $- C.97-99.$
- 2. Литвинова И.Н. Математический квест как современная форма игровой технологии. Санкт-Петербург: Образовательный вестник. 2018. №3 (19). URL[:https://cyberleninka.ru/article/n/matematicheskiy-kvest-kak](https://cyberleninka.ru/article/n/matematicheskiy-kvest-kak-sovremennaya-forma-igrovoy-tehnologii)[sovremennaya-forma-igrovoy-tehnologii](https://cyberleninka.ru/article/n/matematicheskiy-kvest-kak-sovremennaya-forma-igrovoy-tehnologii) (дата обращения: 25.09.2022).

#### **Интернет-ресурсы**

- 1. Пак Л. Е., Данилина Е К. Оптимизация системы контроля на занятиях по иностранному языку на базе мобильного приложения "Kahoot". АНИ: педагогика и психология. 2019. №3 (28). URL: [https://cyberleninka.ru/article/n/optimizatsiya-sistemy-kontrolya-na-zanyatiyah](https://cyberleninka.ru/article/n/optimizatsiya-sistemy-kontrolya-na-zanyatiyah-po-inostrannomu-yazyku-na-baze-mobilnogo-prilozheniya-kahoot)[po-inostrannomu-yazyku-na-baze-mobilnogo-prilozheniya-kahoot](https://cyberleninka.ru/article/n/optimizatsiya-sistemy-kontrolya-na-zanyatiyah-po-inostrannomu-yazyku-na-baze-mobilnogo-prilozheniya-kahoot) (дата обращения: 04.09.2022).
	- 2. Забродина Е. В. Применение сервиса LearningApps.org при обучении бакалавров педагогического образования. Молодой ученый. — 2018. — № 18 (204). — С. 182-186. — URL:<https://moluch.ru/archive/204/49974> (дата обращения: 04.09.2022).
	- 3. Родионов М. А., Губанова О. М. Мобильное обучение, или как использовать приложения. Народное образование. 2020. №1 (1478). URL: [https://cyberleninka.ru/article/n/mobilnoe-obuchenie-ili-kak-ispolzovat](https://cyberleninka.ru/article/n/mobilnoe-obuchenie-ili-kak-ispolzovat-prilozheniya)[prilozheniya](https://cyberleninka.ru/article/n/mobilnoe-obuchenie-ili-kak-ispolzovat-prilozheniya) (дата обращения: 04.09.2022).
	- 4. Волкова О.В., Витохина О.А., Лысова И.И. Педагогическая квестология. Научные ведомости БелГУ. Серия: Гуманитарные науки. 2019. №1. URL: <https://cyberleninka.ru/article/n/pedagogicheskaya-kvestologiya> (дата обращения: 15.09.2022).
- 5. Меньшакова С.Ю. Платформа Квизлет как средство совершенствования лексической компетенции учащихся 5-х классов. Материалы XI Международной студенческой научной конференции «Студенческий научный форум» URL: <http://scienceforum.ru/2019/article/2018013364> (дата обращения: 24.09.2022 ).

## **4.2. Материально-технические условия реализации программы**

Каждый обучающийся должен иметь компьютер с доступом в Интернет и типовым программным обеспечением (офисный пакет, интернет-браузер), наушники, микрофон.

Все учебные ресурсы и видеоинструкции по выполнению заданий, размещенны в информационной среде курса<http://moodle.int-edu.ru/course/view.php?id=29>